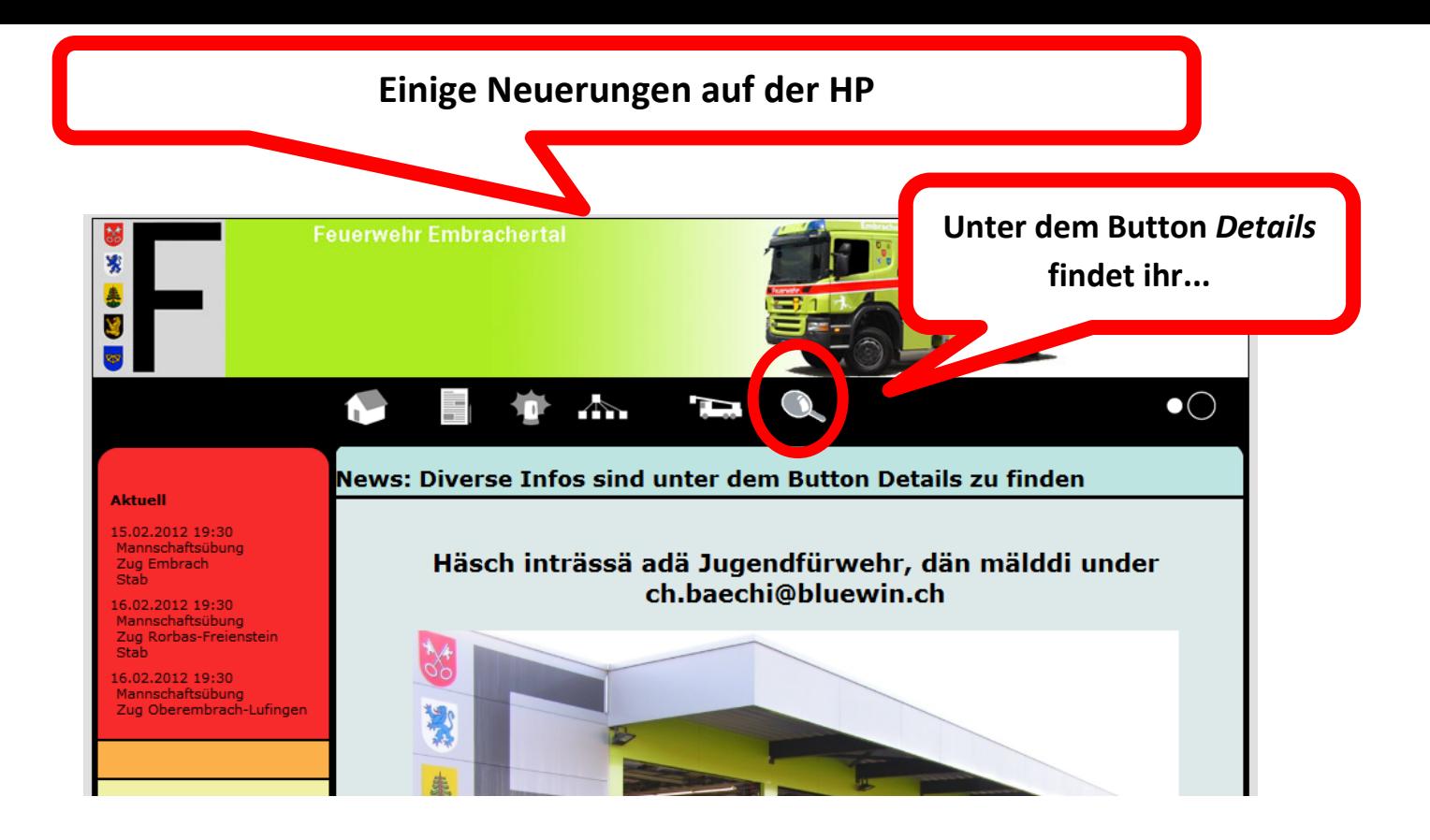

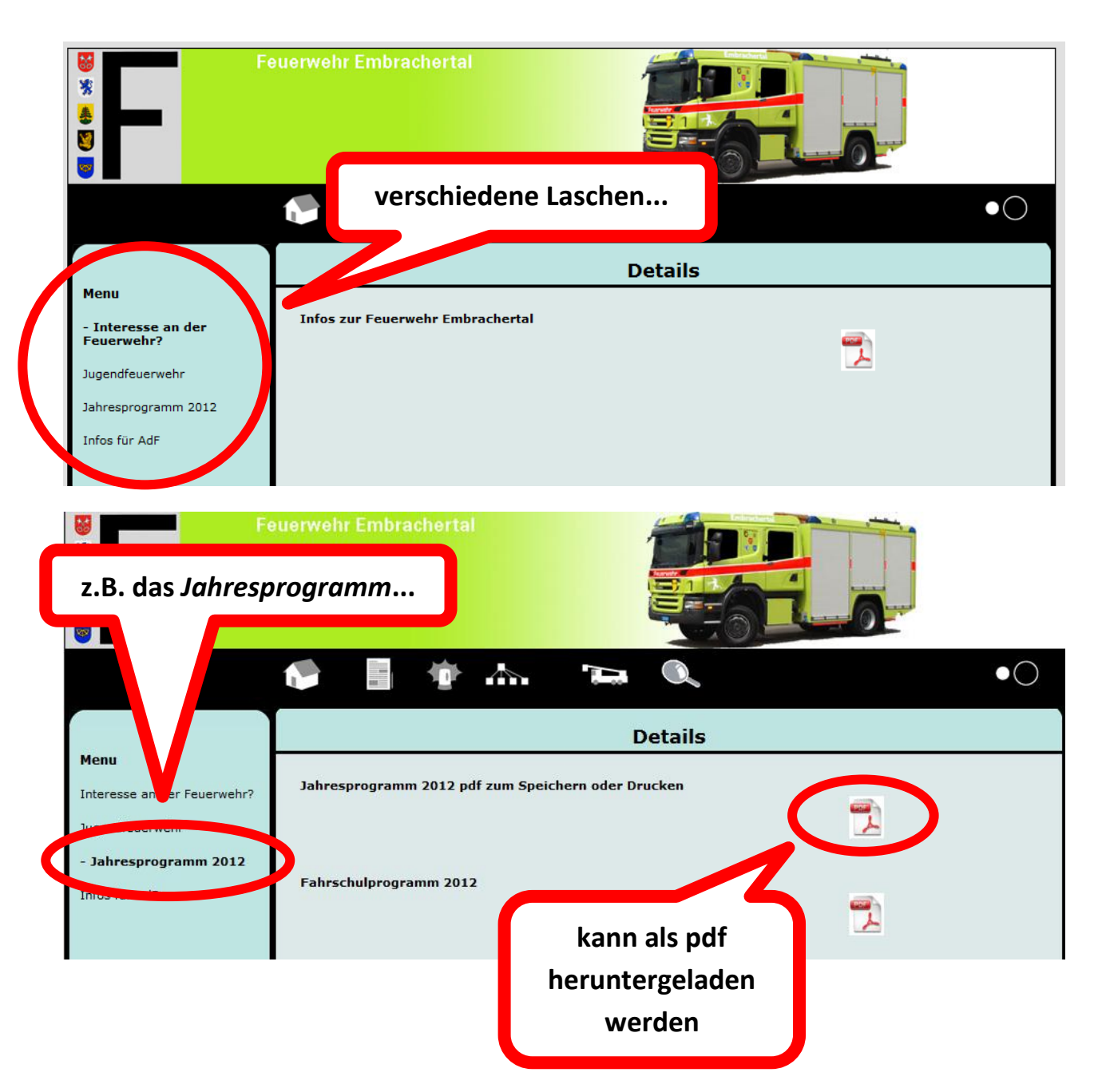

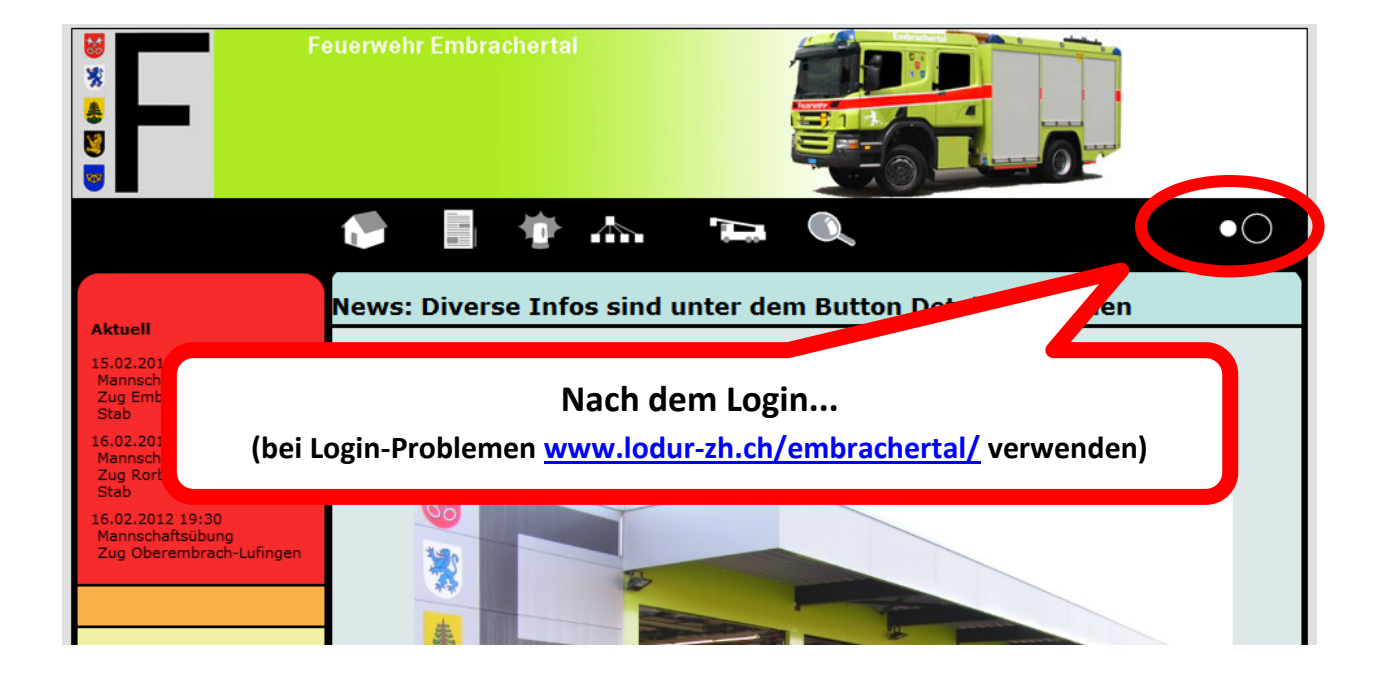

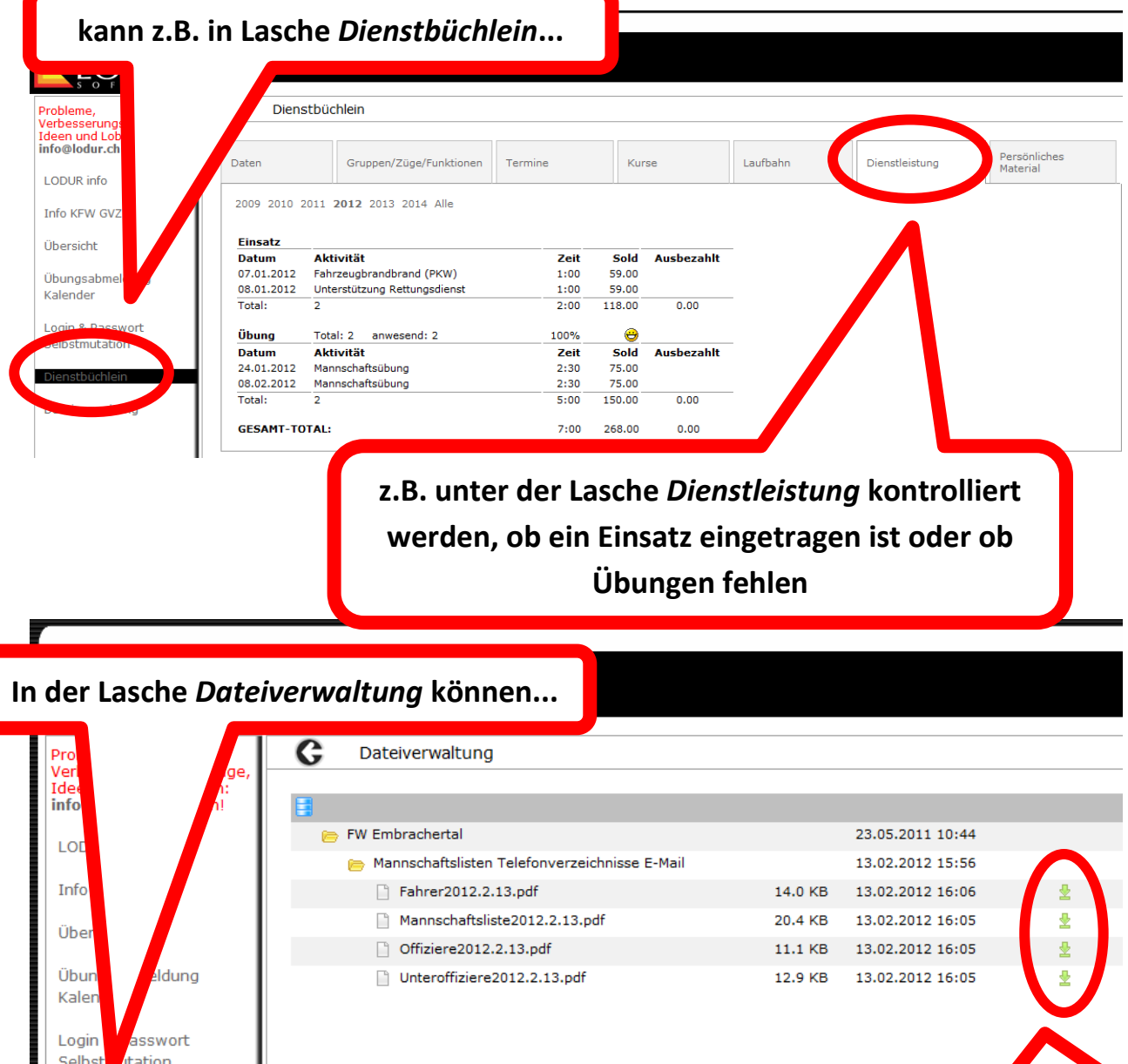

**z.B.** *Mannschaftslisten* **mit Telefonnummern E-Mail etc. heruntergeladen werden**